## **Bērnu reģistrēšana 1. klasē 2017./2018. mācību gadā**

- Domes rīkojums par **[kārtību, kādā reģistrējami iesniegumi par izglītojamā uzņemšanu](http://izglitiba.daugavpils.lv/Media/Default/file/=2012/Pirmklasnieki_2013/161207_Par_pirmklassn_uznemsanu_17-18_rik_416.pdf)  [Daugavpils pilsētas vispārējās izglītības iestāžu 1. klasēs 2017./2018. mācību gadā >](http://izglitiba.daugavpils.lv/Media/Default/file/=2012/Pirmklasnieki_2013/161207_Par_pirmklassn_uznemsanu_17-18_rik_416.pdf)**
- **Vecāku iesnieguma** veidlapas: Iesniegšanai ar *[elektronisko parakstu](http://izglitiba.daugavpils.lv/Media/Default/file/=2012/Pirmklasnieki_2013/161209_Pielikums-1_Iesniegums.docx)* > [Iesniegšanai ierodoties](http://izglitiba.daugavpils.lv/Media/Default/file/=2012/Pirmklasnieki_2013/161209_Pielikums-2_Iesniegums-e.docx)  *[klātienē](http://izglitiba.daugavpils.lv/Media/Default/file/=2012/Pirmklasnieki_2013/161209_Pielikums-2_Iesniegums-e.docx)* >
- [Daugavpils pilsētas vispārējās izglītības](http://izglitiba.daugavpils.lv/Media/Default/file/=2012/Skolas/150907_Visparejas_izglitibas_iestades.pdf) iestāžu **kontaktinformācija**, kas nepieciešama nākamo pirmklasnieku reģistrācijai **(e-pasta adreses, skolu [vietnes ar izglītības programmām un](http://izglitiba.daugavpils.lv/Media/Default/file/=2012/Skolas/150907_Visparejas_izglitibas_iestades.pdf) citu [noderīgu informāciju](http://izglitiba.daugavpils.lv/Media/Default/file/=2012/Skolas/150907_Visparejas_izglitibas_iestades.pdf))** >

## **Kā var atrast pilsētas skolu piedāvātas mācību programmas?**

Publiski pieejamo informāciju par mācību iestādi (tai skaitā arī **mācību programmām**) var iegūt arī **VIIS sistēmā, pārlūkprogrammas adrešu laukā ievadot** *viis.lv*

Ieraugot šādu skatu:

1. Jānospiež uz vārda **šeit,** 

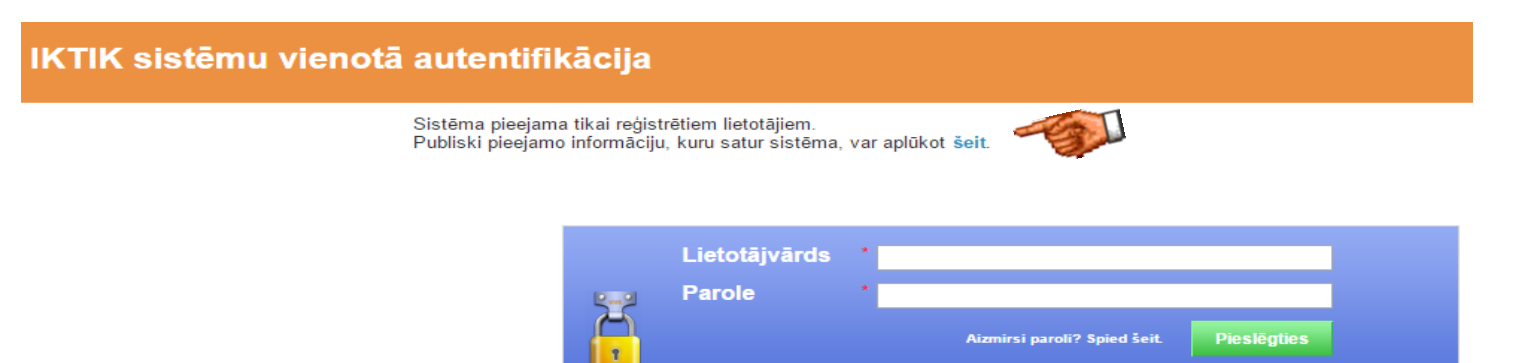

## 2. Nospiežam uz **Iestādes**

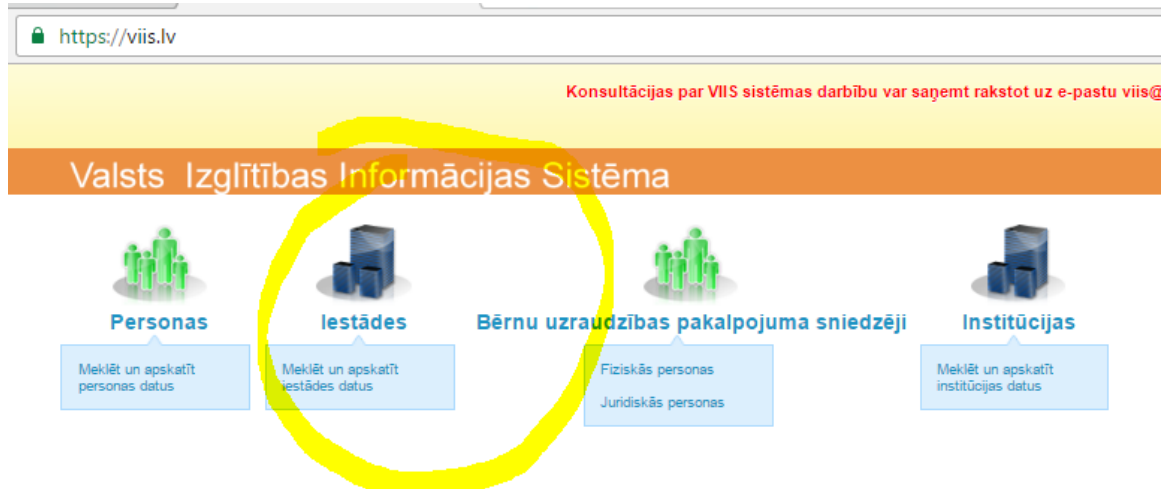

3. Nākamajā skatā ievadīt Jūs interesējošās *skolas numuru,* piemēram 10

un nospiest pogu Parādīsies iestāžu saraksts, kurā būs redzama meklējamā skola.

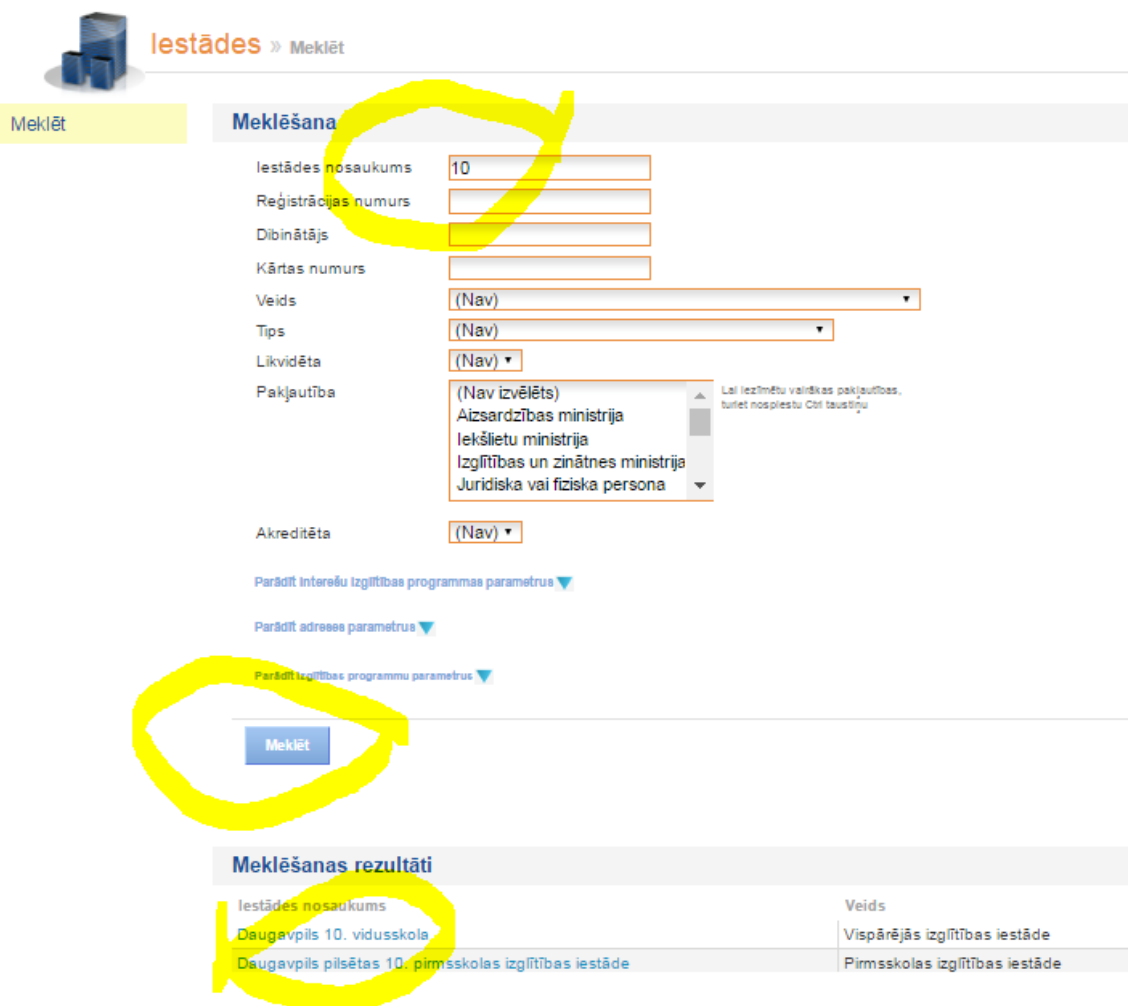

4. Uzklikšķinot uz meklējamās skolas nosaukuma parādīsies skats ar šīs skolas programmām un licencēm:

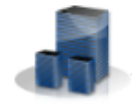

Daugavpils 10. vidusskola » Programmas (licences un akreditācija)

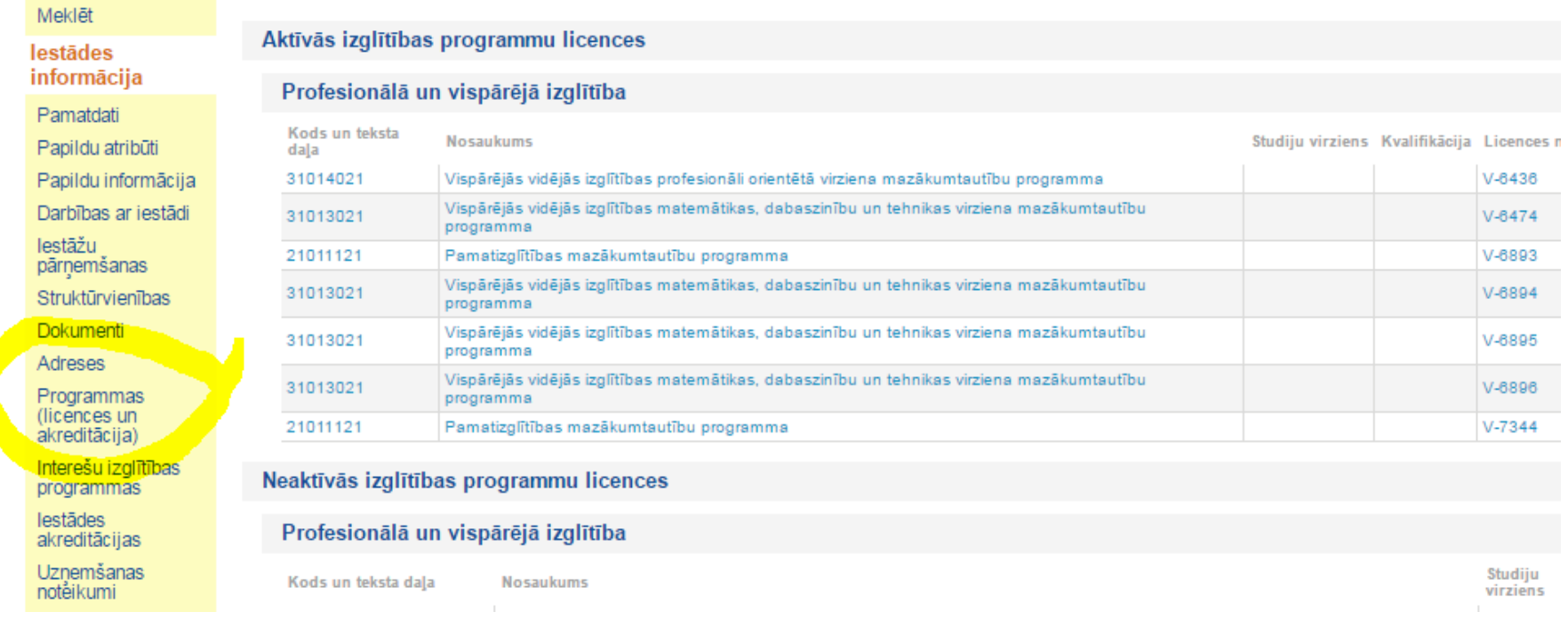

5. Papildinformācija: IT administrators Viktors Petrovs, tālr. 66154143